## Como remover o Citrix Receiver do Computador

## 29/04/2024 13:45:29

## **Imprimir artigo da FAQ**

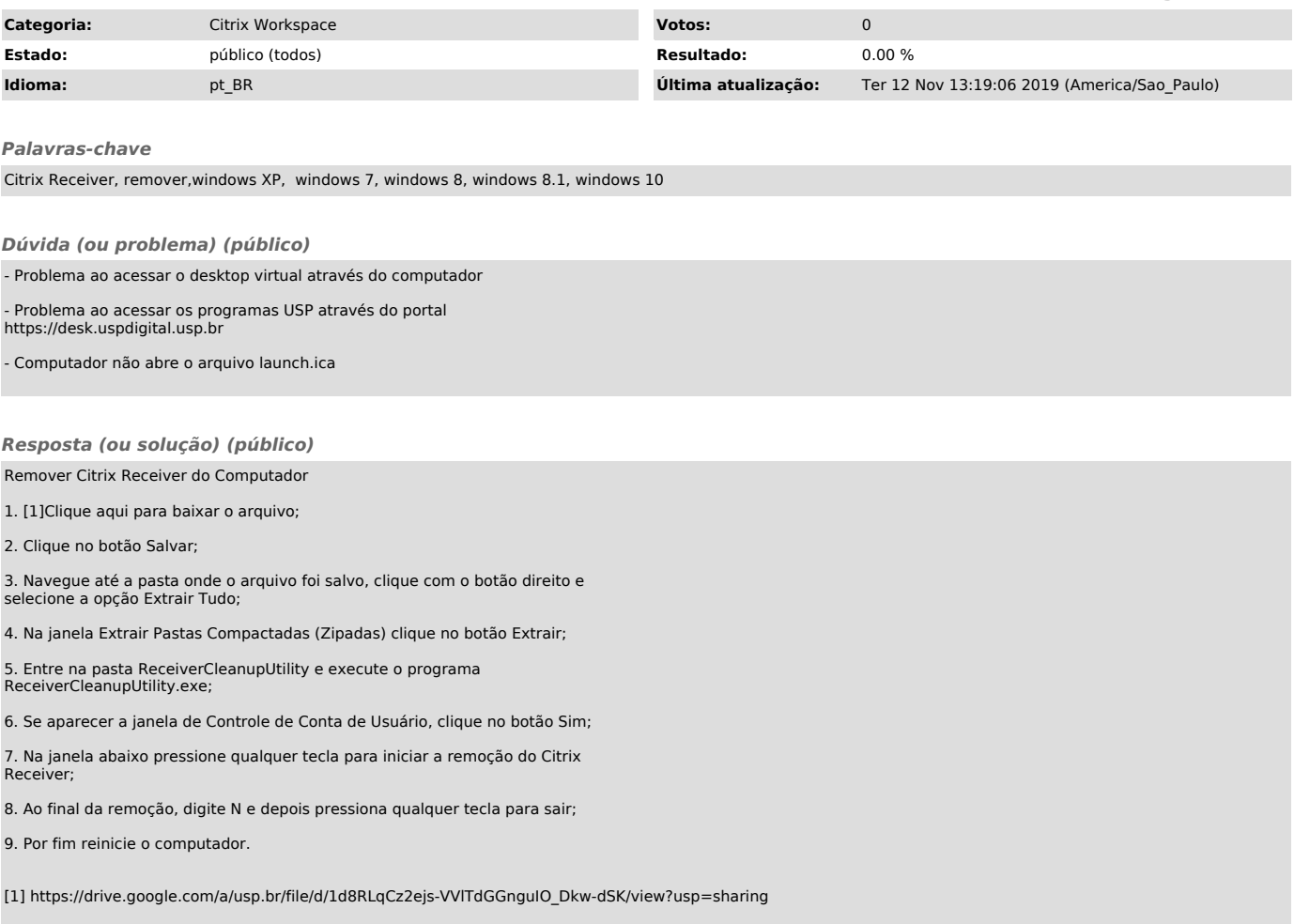